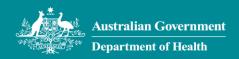

# Web app Mobile access to the Health intranet

Web provides access to the Health intranet. From Web you can also access a range of additional services including SAP ESS and the My Self-Service Portal.

#### Search

Search the intranet for information and pages the same way you would on your desktop you.

### News

View news across In the Media, Corporate News and Divisional News

Scroll the page for more menu options including the Corporate Front Door, Job Vacancies, SAP ESS and the My Self-Service Portal

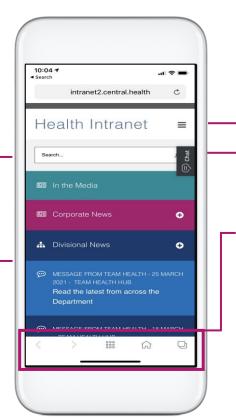

### Menu

Access additional menu items including information about Our Department, People and IT Services

### IT Service Desk Chat

Contact the IT Service Desk via chat the same way you would on your desktop. Click this tab to open the chat window.

## Web app navigation menu

**Arrows –** navigate between pages

**Grid** – open the short cuts menu

**Home** – navigate to the intranet home page

**Tabs –** navigate between multiple pages open at once

Favourites – includes apps you have marked as a favourites